## **BAB III**

# **METODE PELAKSANAAN**

### **3.1. Waktu Dan Tempat Pelaksanaan**

Proyek ini telah dilaksanakan sejak Januari 2016 lalu sampai sekarang. Semua pekerjaan termasuk penyusunan skripsi dikerjakan di Kantor Konsultan Mekanikal dan Elektrikal Ir. Agus Jamal, M.Eng. APEI yang beralamat di Jalan Palagan Tentara Pelajar No. 87B, Sedan Ngaglik Sleman, Yogyakarta.

## **3.2. Diagram Alir Pelaksanaan**

Diagram alir pelaksanaan proyek ini antara lain sebagai berikut.

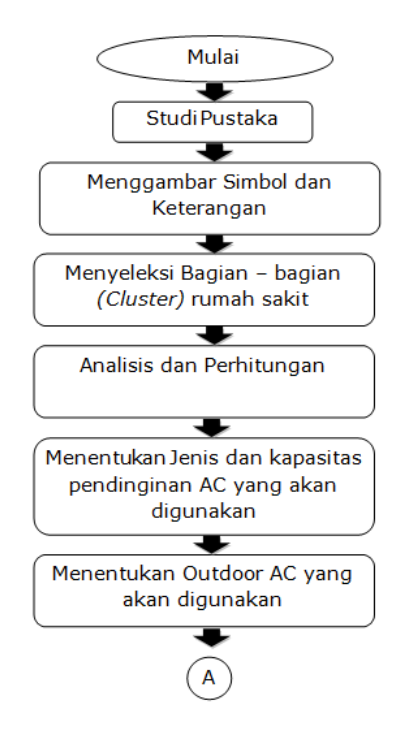

Gambar 3.1. Diagram Alir Pelaksanaan (1)

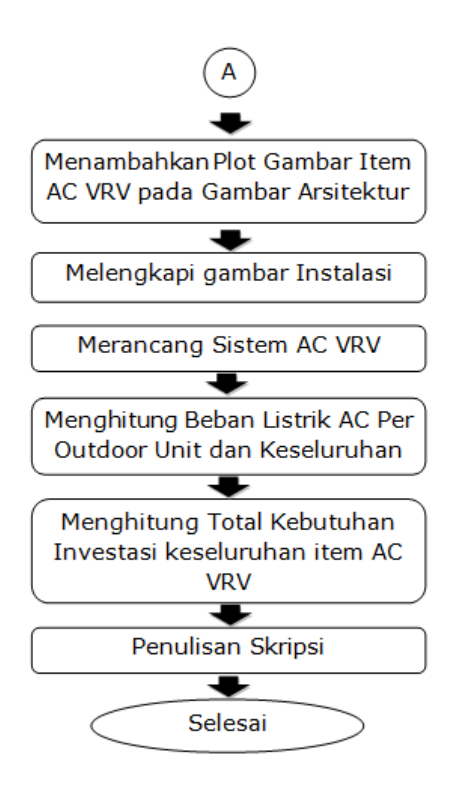

Gambar 3.2. Diagram Alir Pelaksanaan (2)

### **3.3. Alat Dan Bahan**

Alat dan bahan yang diperlukan untuk pelaksanaan proyek ini antara lain sebagai berikut.

Alat :

- Software AutoCAD (Gambar)
- Software Microsoft Excel (Analisis dan Perhitungan)
- Software Microsoft Word

Bahan :

- Denah Arsitektur
- Brosur dan Katalog Produk
- Peraturan menteri kesehatan 2016 Tentang persyaratan dan prasarana rumah sakit
- HVAC Design Manual for Hospitals and Clinics 2nd Edition 2003, 2013 ASHRAE

### **3.4. Langkah Pelaksanaan**

Pelaksanaan proyek diawali dengan studi pustaka tentang pekerjaanpekerjaan yang akan dilaksanakan. Secara garis besar, langkah pelaksanaan proyek antara lain sebagai berikut.

Langkah pertama adalah studi pustaka brosur dan katalog produk, dalam hal ini mempelajari spesifikasi-spesifikasi bahan dan material yang nanti akan digunakan dalam instalasi. Selain mempelajari brosur, studi pustaka juga dilakukan untuk memperdalam konsep dan pemahaman tentang sistem AC VRV. Salah satu halaman didalam brosur bias dilihat pada Gambar3.3

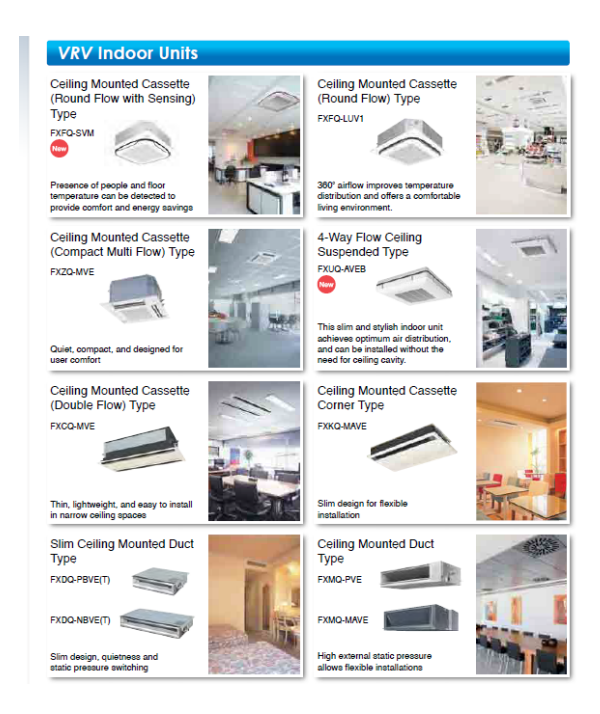

Gambar 3.3. Deskripsi dan penjelasan berbagai macam tipe indoor unit ac (Sumber: *Daikin's VRV IV*)

Menyeleksi bagian-bagian rumah sakit yng perlu dipasang AC, karena ada bagian-bagian (cluster) tertentu yang perlu perlakuan khusus yang harus dipenuhi dengan sistem AC yang berbeda atau ruangan yang tidak membutuhkan AC

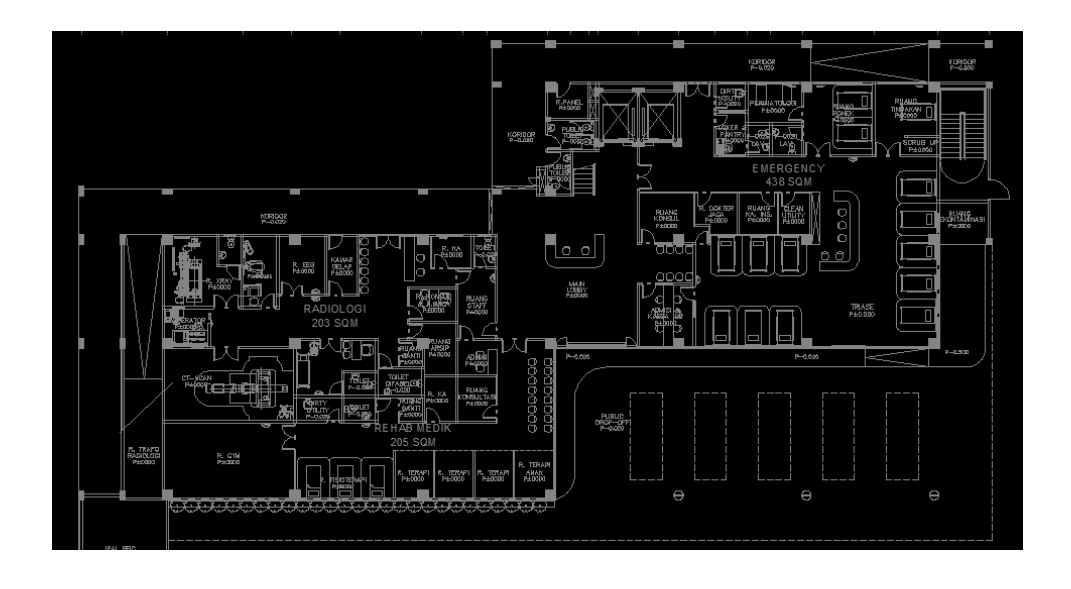

Gambar 3.4 Bagian-bagian Rumah sakit lantai 1

Kemudian, menggambar simbol dan keterangan. Simbol digambar di software AutoCAD agar langsung dapat digunakan untuk menggambar desain instalasi.

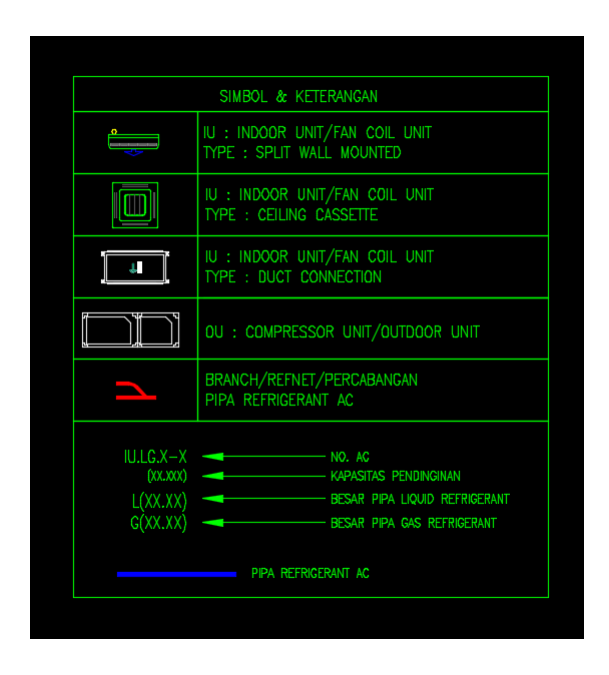

Gambar 3.5. Simbol Dengan Menggunakan Software AutoCAD

Langkah selanjutnya adalah menghitung luasan ruangan dan mempertimbangkan jenis dan kapasitas pendinginan akan digunakan

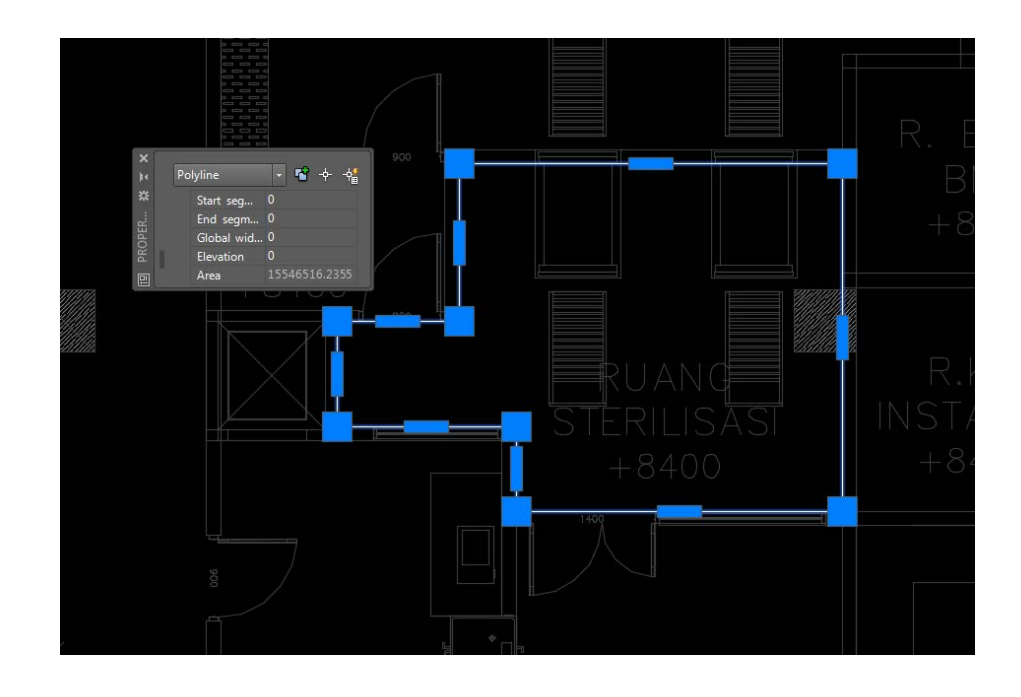

Gambar 3.6. Menghitung luasan dari gambar arsitektur

Menentukan Jenis dan kapasitas pendinginan Indoor AC serta mempertimbangkan spesifikasinya dengan melihat pada brosur

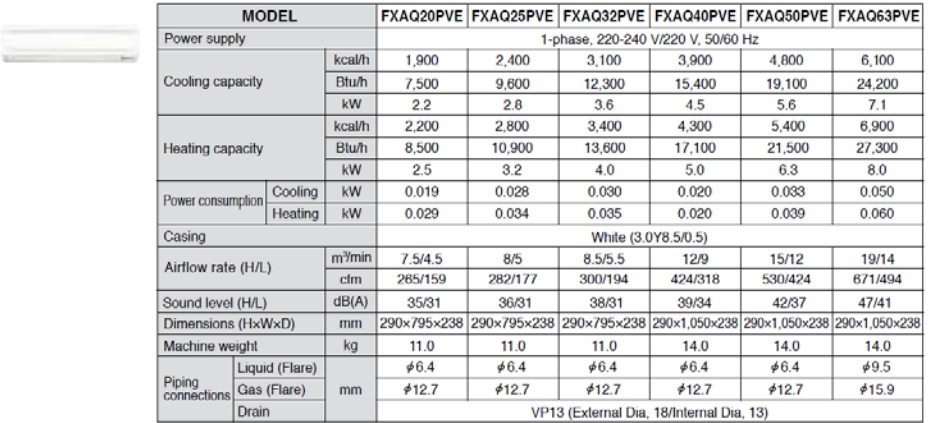

#### **Wall Mounted Type**

Gambar 3.7. Spesifikasi Indoor Unit AC

Menentukan Jenis dan kapasitas pendinginan Outdoor AC serta mempertimbangkan spesifikasinya dengan melihat pada brosur

#### **High-COP Type**

|                               |              |                     | T                                       |                                     |                                                                                            | TTT                                                      |                                                         |                                                          |                                                                          |
|-------------------------------|--------------|---------------------|-----------------------------------------|-------------------------------------|--------------------------------------------------------------------------------------------|----------------------------------------------------------|---------------------------------------------------------|----------------------------------------------------------|--------------------------------------------------------------------------|
| <b>MODEL</b>                  |              |                     |                                         |                                     | RXQ12THY1(E) RXQ14THY1(E) RXQ16THY1(E) RXQ18THY1(E) RXQ20THY1(E) RXQ22THY1(E) RXQ24THY1(E) |                                                          |                                                         |                                                          |                                                                          |
| <b>Combination units</b>      |              |                     | RXQ6TY1(E)                              | RXQ6TY1(E)                          | RXQ8TY1(E)                                                                                 | RXQ6TY1(E)                                               | RXQ6TY1(E)                                              | RXQ6TY1(E)                                               | RXQ8TY1(E)                                                               |
|                               |              |                     | RXQ6TY1(E)                              | RXQ8TY1(E)                          | RXQ8TY1(E)                                                                                 | RXQ6TY1(E)                                               | RXQ6TY1(E)                                              | RXQ8TY1(E)                                               | RXQ8TY1(E)                                                               |
|                               |              |                     |                                         |                                     |                                                                                            | RXQ6TY1(E)                                               | RXQ8TY1(E)                                              | RXQ8TY1(E)                                               | RXQ8TY1(E)                                                               |
| Power supply                  |              |                     | 3-phase 4-wire system, 380-415 V, 50 Hz |                                     |                                                                                            |                                                          |                                                         |                                                          |                                                                          |
| Cooling capacity              |              | kcal/h              | 27,500                                  | 33,000                              | 38,500                                                                                     | 41,300                                                   | 46,800                                                  | 52,300                                                   | 57,800                                                                   |
|                               |              | Btu/h               | 109,000                                 | 131.000                             | 153,000                                                                                    | 164,000                                                  | 186,000                                                 | 207,000                                                  | 229.000                                                                  |
|                               |              | kW                  | 32.0                                    | 38.4                                | 44.8                                                                                       | 48.0                                                     | 54.4                                                    | 60.8                                                     | 67.2                                                                     |
| Power consumption             |              | kW                  | 7.26                                    | 8.84                                | 10.4                                                                                       | 10.9                                                     | 12.5                                                    | 14.1                                                     | 15.6                                                                     |
| Capacity control              |              | $\frac{1}{2}$       | 10-100                                  | 10-100                              | 10-100                                                                                     | $7 - 100$                                                | $7 - 100$                                               | $7 - 100$                                                | $7 - 100$                                                                |
| Casing colour                 |              |                     | Ivory white (5Y7.5/1)                   |                                     |                                                                                            |                                                          |                                                         |                                                          |                                                                          |
|                               | Type         |                     | Hermetically Sealed Scroll Type         |                                     |                                                                                            |                                                          |                                                         |                                                          |                                                                          |
| Compressor                    | Motor output | kW                  | $(2.4X1) +$<br>(2.4x1)                  | $(2.4X1) +$<br>(3.4X1)              | $(3.4X1) +$<br>(3.4X1)                                                                     | $(2,4x1) +$<br>$(2.4x1) +$<br>(2.4X1)                    | $(2.4X1) +$<br>$(2.4X1) +$<br>(3.4X1)                   | $(2.4x1) +$<br>$(3.4x1) +$<br>(3.4x1)                    | $(3,4x1) +$<br>$(3.4X1) +$<br>(3.4X1)                                    |
| Airflow rate                  |              | m <sup>3</sup> /min | 119+119                                 | $119 + 157$                         | 157+157                                                                                    |                                                          | 119+119+119 119+119+157 119+157+157                     |                                                          | 157+157+157                                                              |
| Dimensions (HXWXD)            |              | mm                  | $(1.657X930X765)+$<br>(1,657x930x765)   | (1.657X930X765)+<br>(1.657X930X765) | (1.657X930X765)+<br>(1.657X930X765)                                                        | $(1,657x930x765)+$<br>1,657×930×765)+<br>(1.657X930X765) | (1.657x930x765)+<br>(1,657×930×765)+<br>(1.657X930X765) | 1.657X930X765)+<br>$(1,657x930x765)+$<br>(1.657X930X765) | (1.657x930x765)+<br>$(1,657 \times 930 \times 765) +$<br>(1.657X930X765) |
| Machine weight<br>kg          |              | 185+185             | 185+185                                 | 185+185                             |                                                                                            | 185+185+185 185+185+185 185+185+185                      |                                                         | 185+185+185                                              |                                                                          |
| Sound level                   |              | dB(A)               | 58                                      | 59                                  | 59                                                                                         | 60                                                       | 60                                                      | 60                                                       | 61                                                                       |
| <b>CDB</b><br>Operation range |              | $-5$ to $43$        |                                         |                                     |                                                                                            |                                                          |                                                         |                                                          |                                                                          |
| Refrigerant                   | Type         |                     | R-410A                                  |                                     |                                                                                            |                                                          |                                                         |                                                          |                                                                          |
|                               | Charge       | kg                  | $5.9 + 5.9$                             | $5.9 + 5.9$                         | $5.9 + 5.9$                                                                                |                                                          | 5.9+5.9+5.9 5.9+5.9+5.9 5.9+5.9 5.9+5.9 5.9+5.9+5.9     |                                                          |                                                                          |
| Piping<br>connections         | Liquid       | mm                  | 612.7<br>(Brazing)                      | 612.7<br>(Brazing)                  | 612.7<br>(Brazing)                                                                         | 645.9<br>(Brazing)                                       | 645.9<br>(Brazing)                                      | 645.9<br>(Brazing)                                       | 645.9<br>(Brazing)                                                       |
|                               | Gas          | mm                  | 6286<br>(Brazing)                       | 6286<br>(Brazing)                   | 628.6<br>(Brazing)                                                                         | 6428.6<br>(Brazing)                                      | 6428.6<br>(Brazing)                                     | 6286<br>(Brazing)                                        | 64.9<br>(Brazing)                                                        |

Gambar 3.8. Spesifikasi Outdoor Unit AC

Analisis, perhitungan, dan pertimbangan diperlukan untuk menambahkan plot gambar item AC ke gambar arsitektur.

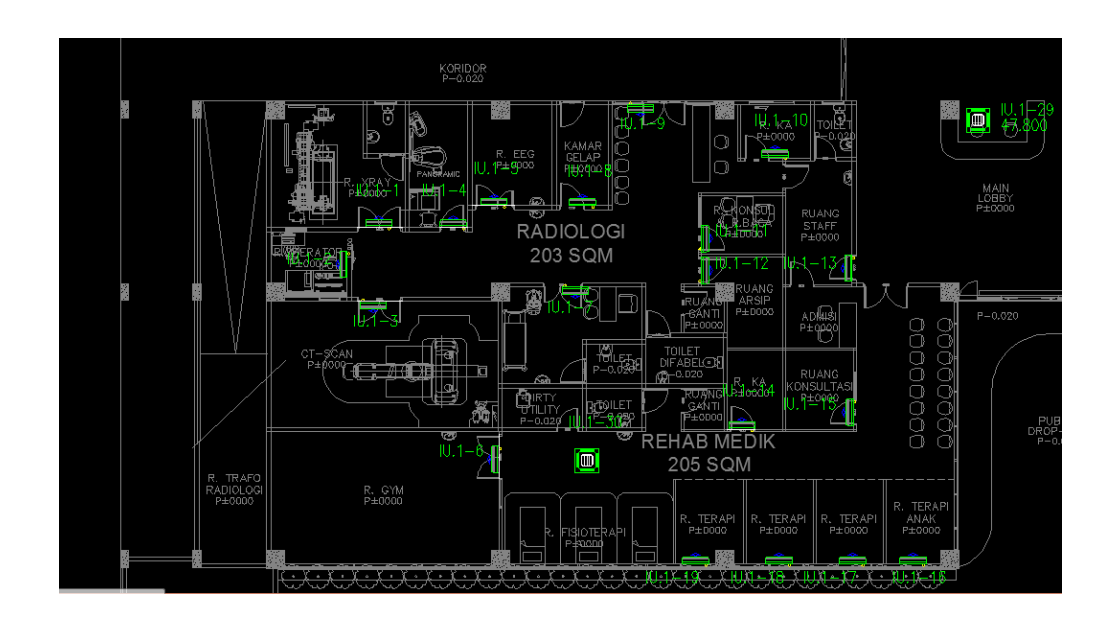

Gambar 3.9. Plot Indoor AC pada denah arsitektur

Kemudian, melengkapi gambar instalasi seperti jalur pipa refrigerant, jalur pipa drain, jalur kabel transmisi, dll

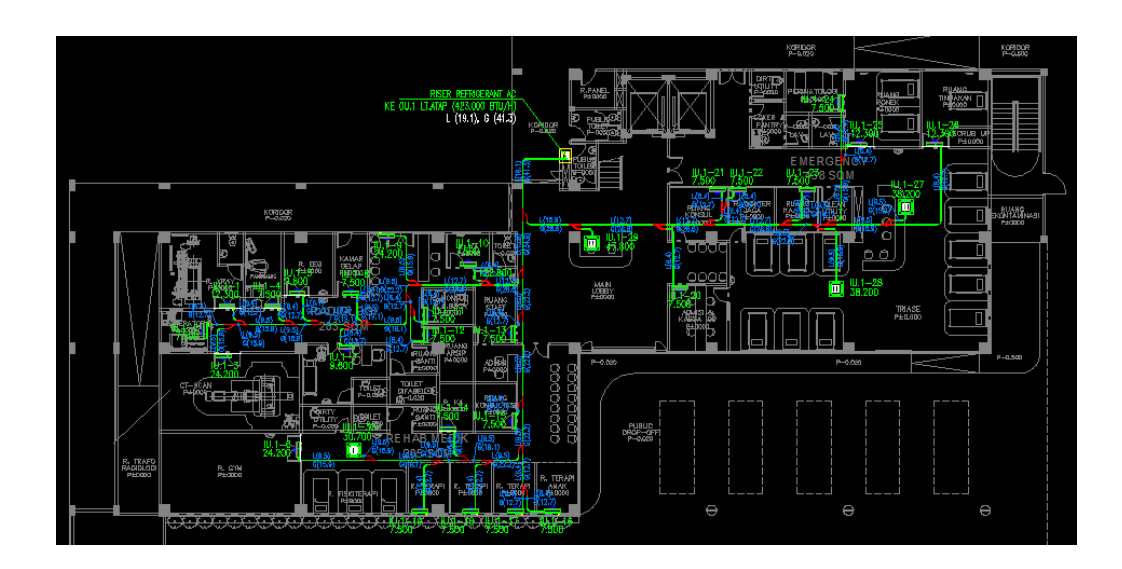

Gambar 3.10. Rencana Refrigerant AC lantai 1

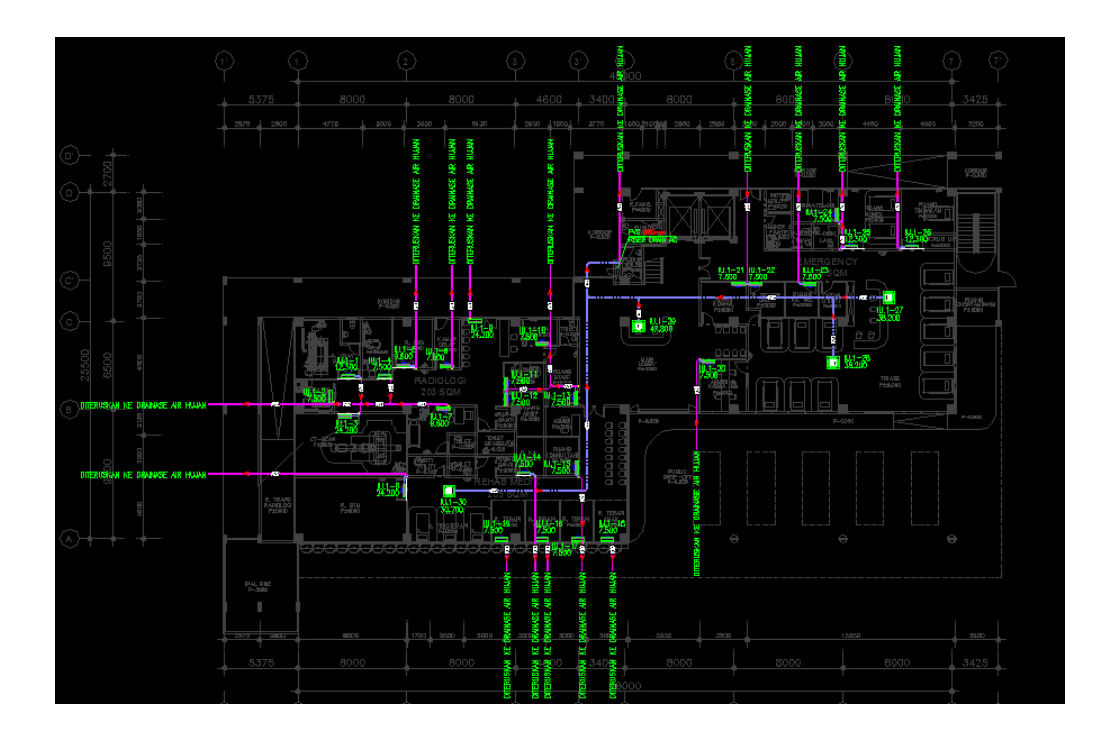

Gambar 3.11. Rencana Drain AC lantai 1

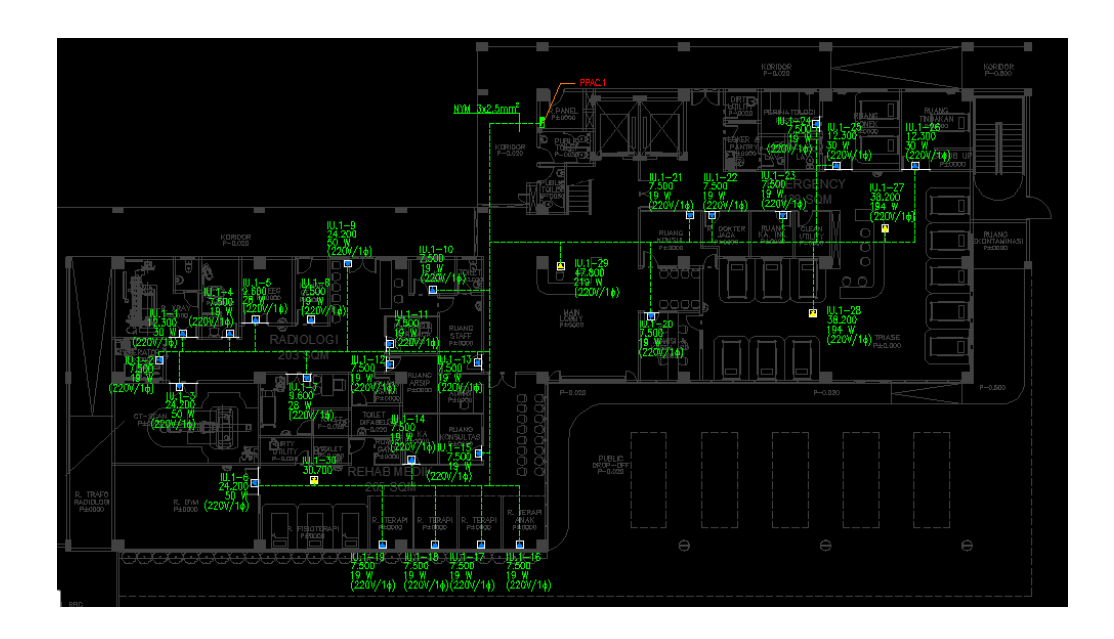

Gambar 3.12. Rencana Kotak Kontak AC lantai 1

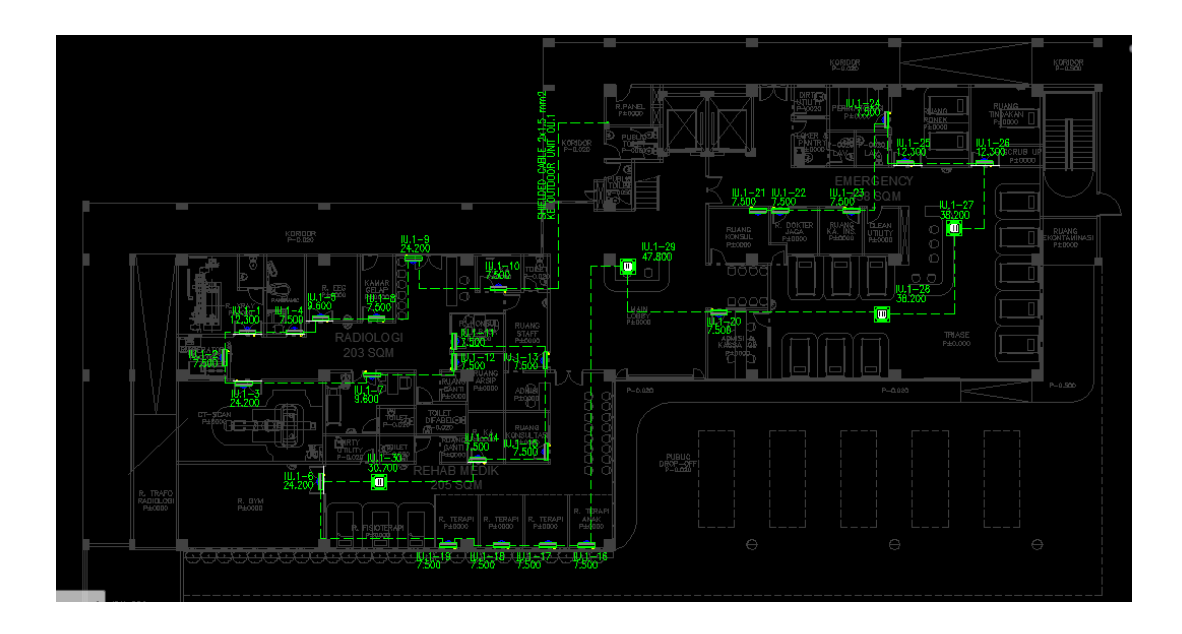

Gambar 3.13. Rencana Kabel Transmisi AC lantai 1

Langkah selanjutnya adalah menghitung beban listrik AC Per Outdoor maupun keseluruhan, kemudian menghitung total kebutuhan investasi (harga) keseluruhan item AC VRV